# **MIT DER EDKIMO-APP FEEDBACK ZUM UNTERRICHT ORGANISIEREN**

## **Was ist Edkimo?**

Edkimo ist eine App, die Schülerfeedback ermöglicht. Mit Edkimo erhalten Lehrkräfte von ihrer Klasse ein ehrliches und anonymes Feedback in Echtzeit. Sie können so den Unterricht aus Sicht der Lernenden betrachten.

Schülerfeedback bringt beide Seiten über das Lernen ins Gespräch. Das motiviert und verbessert den Unterricht. Schüler können mit Edkimo ihren eigenen Lernprozess reflektieren.

Für Lehrer in NRW ist Edkimo kostenlos.

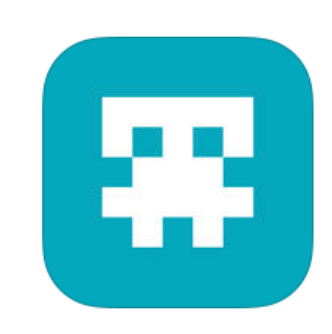

www.edkimo.com

**Die wichtigsten Fragen und Antworten> > Quelle: https://edkimo.com/de/faq/ (bearb.)**

### **Was für ein Gerät braucht man als Lehrkraft, um Edkimo zu benutzen?**

Am besten einen Computer oder ein Tablet. Alle Umfragen mit Edkimo können im Browser (Firefox, Chrome, Safari ...) gestartet werden: app.edkimo.com/ Im Lehrerbereich kann man neue Befragungen anlegen, Ergebnisse anzeigen und Umfragen wieder löschen. Es gibt Edkimo auch als App für iPhone im App Store oder Android-Smartphones bei Google Play.

#### **Wie erstelle ich eine Befragung?**

Um eine neue Befragung anzulegen, wählt man aus der Liste eine fertige Vorlage aus oder erstellt eigene Fragen. Danach erscheint die Befragung auf dem Bildschirm. Per einzigartigem Code gelangen die Schüler direkt zum richtigen Fragebogen.

#### **Welche Vorteile hat die App gegenüber dem klassischen Papierfragebogen?**

Schüler schätzen die anonymen Befragungen. Bei Papierumfragen befürchten sie, dass die Lehrkraft ihre Handschrift erkennt. Durch das Besprechen der Ergebnisse können Lehrende und Lernende gemeinsam besseren Unterricht gestalten. Für Lehrkräfte bedeutet die Feedback-App eine Arbeitserleichterung und Zeitersparnis ... und sie bringt Medien in den Unterricht.

#### **Was passiert mit den eigenen Daten und denen der Schüler?**

Edkimo bedeutet Datensparsamkeit und Privacy-by-design. Edkimo speichert keine personenbezogenen Daten von Schülern und erstellt keine Schülerprofile. Lehrpersonen müssen nur so viele Daten angeben, wie für die Kommunikation und Accountverwaltung notwendig sind. Hier gibt es die Edkimo-Datenschutzerklärung.

*FAQ Stand: 01.07.2017*

## **DOWNLOAD**

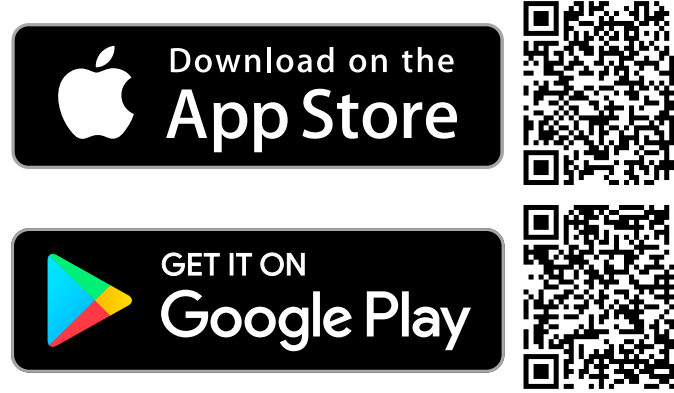

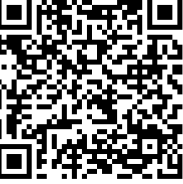

*Edkimo ist einfach zu bedienen, bietet Vorlagen, ist aber auch schnell selbst gemacht ... Und es hilft mir, meinen Unterricht zu verbessern. Das Feedback kann ich sofort mit den Schülern besprechen.*

> Marc Seegers, Lehrer und Medienberater in NRW

#### Medien, fächerverbindend

Angaben zu den Urhebern und Lizenzbedingungen der einzelnen Bestandteile dieses Dokuments finden Sie unter https://www.tutory.de/w/dde6bed0